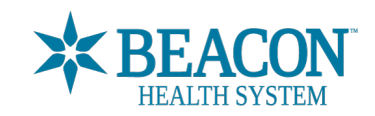

# **MyBeacon patient portal | Information sharing update For our hospital patients**

**MyBeacon** is an online tool for your health records. MyBeacon gives you real-time access to medical records during your hospital stay. We want you to have the most up-to-date information. This helps you work more closely with your care team.

You can look at your results. And you can think of questions you may want to ask your doctor.

# **Why use MyBeacon:**

- See lab and other test results when they are final, like x-rays and blood draws.
- Read doctor notes from your hospital stays and office visits.

# **What to expect in the hospital**

You can see your test results and doctor notes in MyBeacon when they are final. At times, you may see results before your doctor is able to go over them with you.

You can talk with a member of your care team if you have questions. Your doctor will meet with you often during your stay.

### **Others' access to MyBeacon**

You may have given another adult approval to view your MyBeacon account. This is called "proxy" access. A person with this access can view all of your MyBeacon records—even your test results and doctor's notes.

Some hospital stays may be for very sensitive issues. We cannot stop specific test results from showing on MyBeacon. This includes tests for pregnancy or sexually transmitted infections.

You can ask your doctor not to post certain information in your notes to MyBeacon. Talk to your doctor with concerns about information in MyBeacon.

You have the right to take away MyBeacon access from anyone you gave it to before now. We can help you remove someone from your MyBeacon account. You will use a form from our medical records office, your doctor's office or at beaconhealthsystem.org/access-patient-portals/.

### **Thank you**

We want you to have easy access to your health records. This helps our care teams connect with you. Our goal is for you to be healthy and feeling your best.